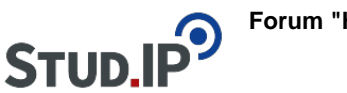

## **Thema: Was sind Plugin? Wie werden sie aktiviert?**

erstellt von Elisabeth Dombrowe am Donnerstag 16. März 2017, 11:36

Plugins sind **kleine Zusatzprogramme**, die Sie bei der Verwendung von Stud.IP unterstützen. Einige der Plugins sind bereits schon standardmäßig in der Registerleiste unter "Veranstaltungen" zu finden (Forum, Dateien, Literatur). Stud.IP bietet jedoch noch weitere Elemente, die Sie aktivieren können.

Unter diesem Link finden Sie eine **Übersicht über die einzelne Plugins** und erfahren wofür Sie diese verwenden können: [Einsatzbereiche](https://studip.ehs-dresden.de/plugins.php/coreforum/index/index/6262a221937651611acc1ab5cee56ac3?cid=a5f3b602c720a96f7d27c5156ea6e47a#6262a221937651611acc1ab5cee56ac3)

## **So können Sie ein Zusatzplugin aktivieren:**

- Um ein Zusatzplugin verwenden zu können müssen Sie zuerst einmal das Plugin in die **Registerleiste** aufnehmen
- Öffnen Sie dazu den Reiter "Mehr..."
- Hier finden Sie kurze Beschreibungen zu den einzelnen Plugins
- Setzen ein Häkchen, bei einem oder mehreren der Programme
- Scrollen Sie nach ganz unten und klicken Sie auf "An-/ Ausschalten", um das Plugin dem Register hinzuzufügen
- Öffnen Sie den **Reiter** des entsprechenden Programm um es zu verwenden